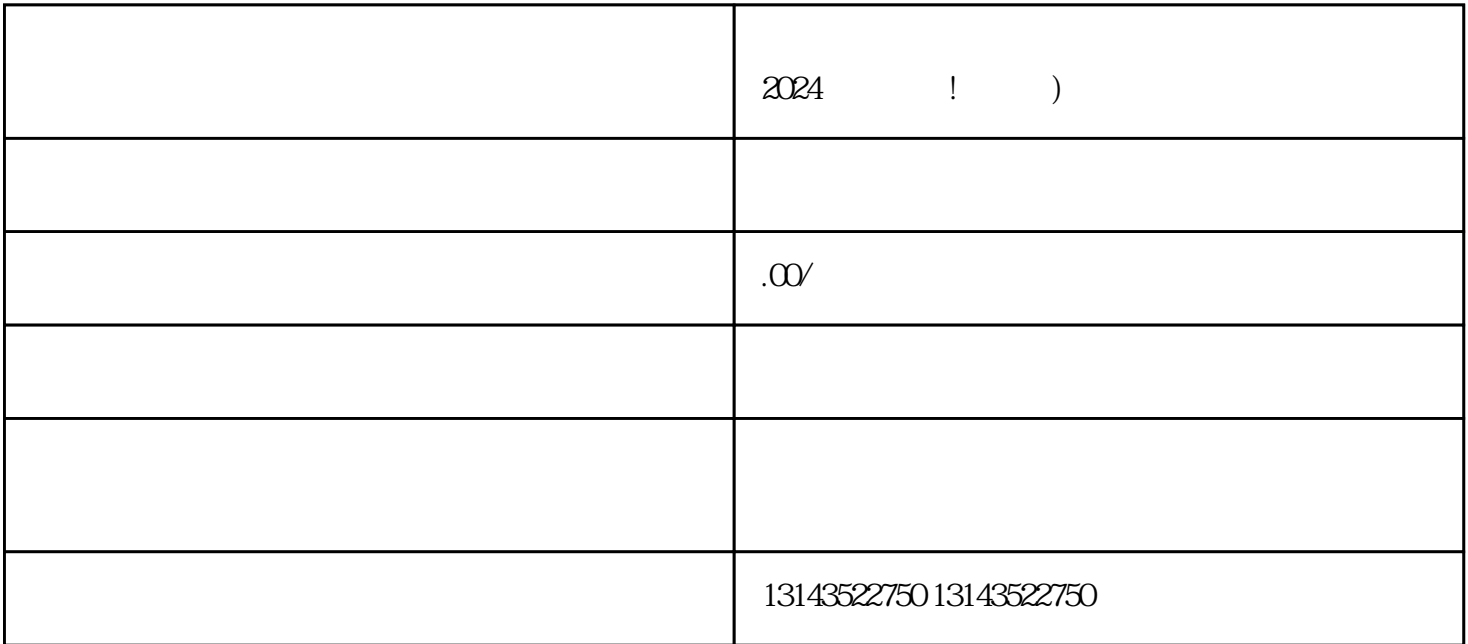

 $\chi$  and  $\chi$  and  $\chi$  and  $\chi$  and  $\chi$  and  $\chi$ 

 $V$ 

 $1$  $2<sub>o</sub>$  $3 \overline{\phantom{a}}$  $4 \overline{a}$  $5$ 

 $\alpha$